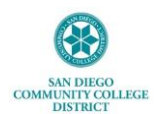

#### **Submitting Remote Worker Request as SDCCD Employee**

This job aide provides step-by-step instructions for completing and submitting a Remote Worker request via [MySDCCD](https://myportal.sdccd.edu/) portal. Please be sure to consul[t AP 7170](https://www.sdccd.edu/docs/District/procedures/Human%20Resources/AP%207170.pdf) and discuss with your supervisor before submitting request. Remote Worker requests must be completed every Fiscal Year (July 1, 20XX – June 30, 20XX.)

It is recommended you use Google Chrome when logging into Employee Self-Service. If you have any issues viewing any of the options or screens within these steps, please log out, follow instructions to [clear cache,](https://community.canvaslms.com/t5/Canvas-Basics-Guide/How-do-I-clear-my-browser-cache-on-a-Mac/ta-p/43) and log back in to try again.

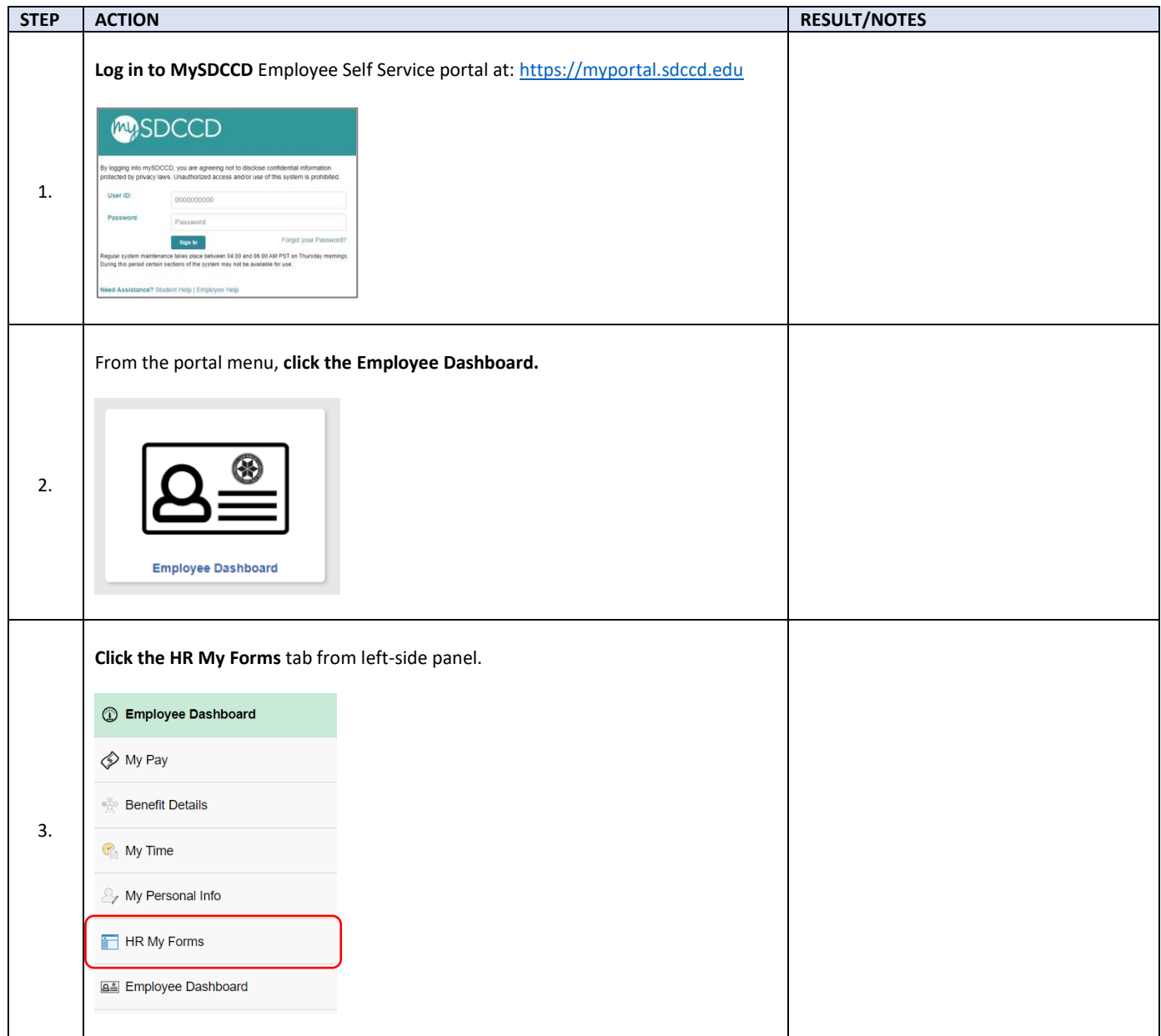

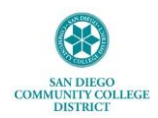

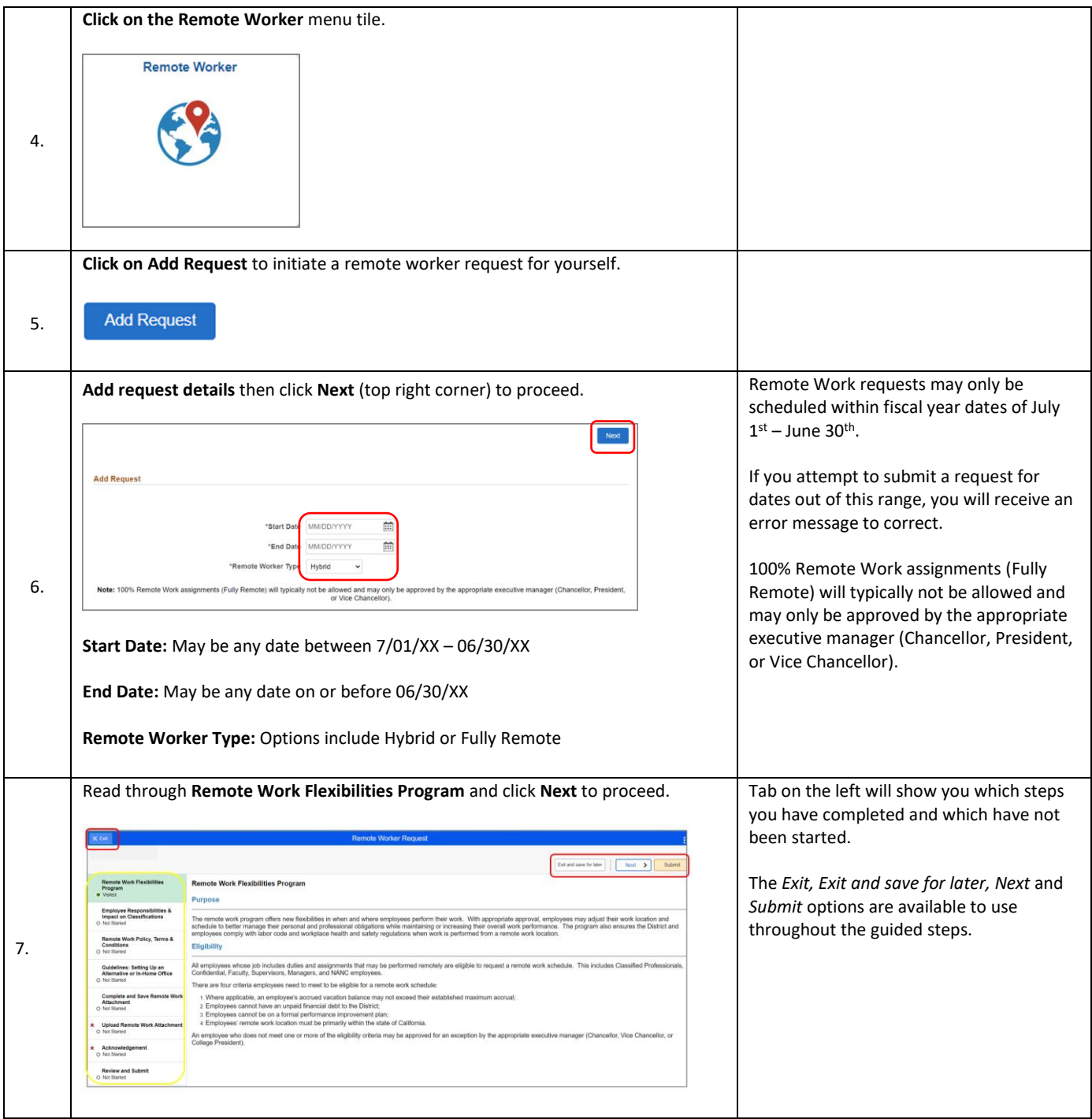

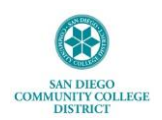

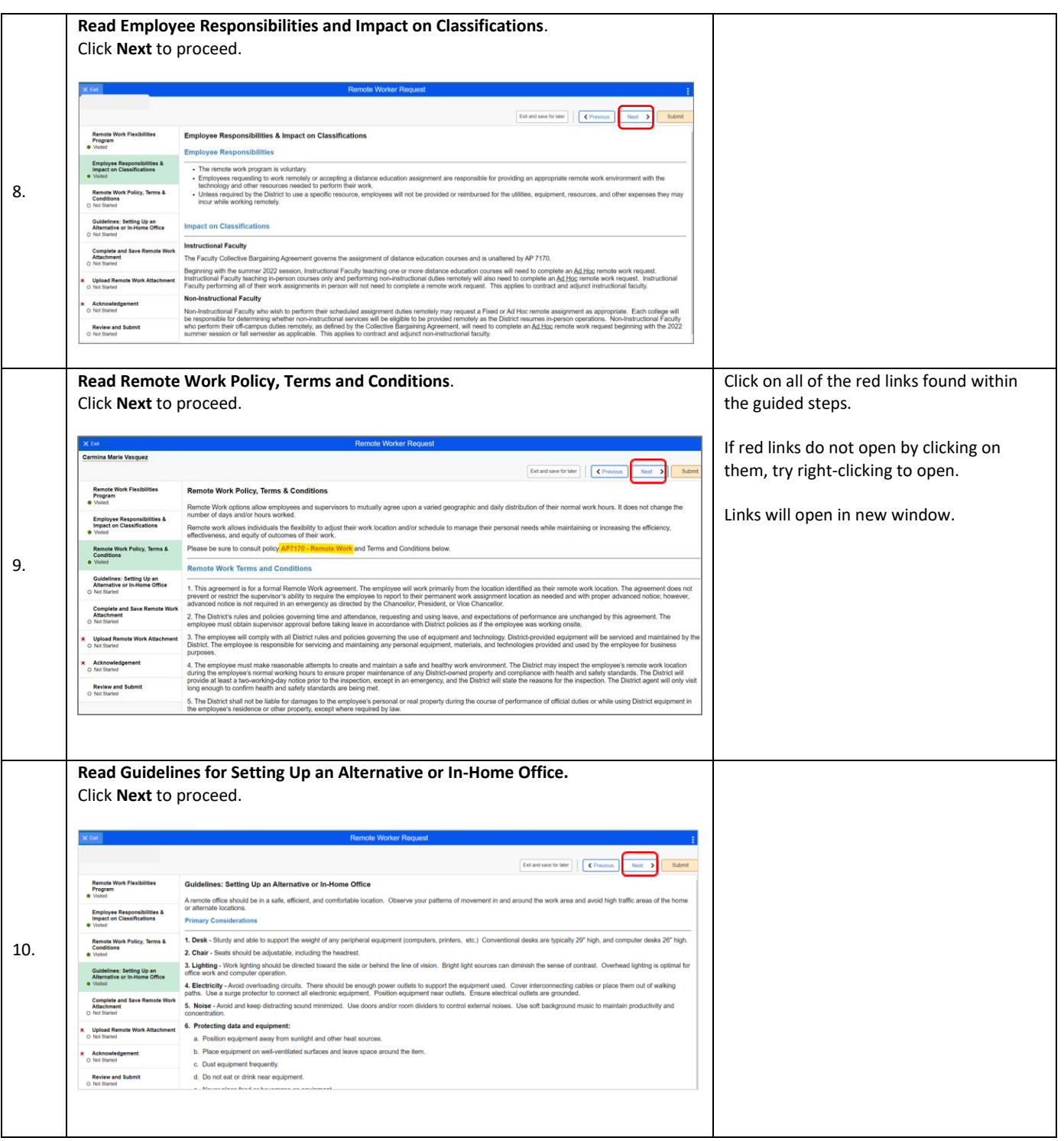

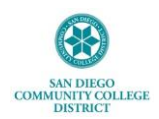

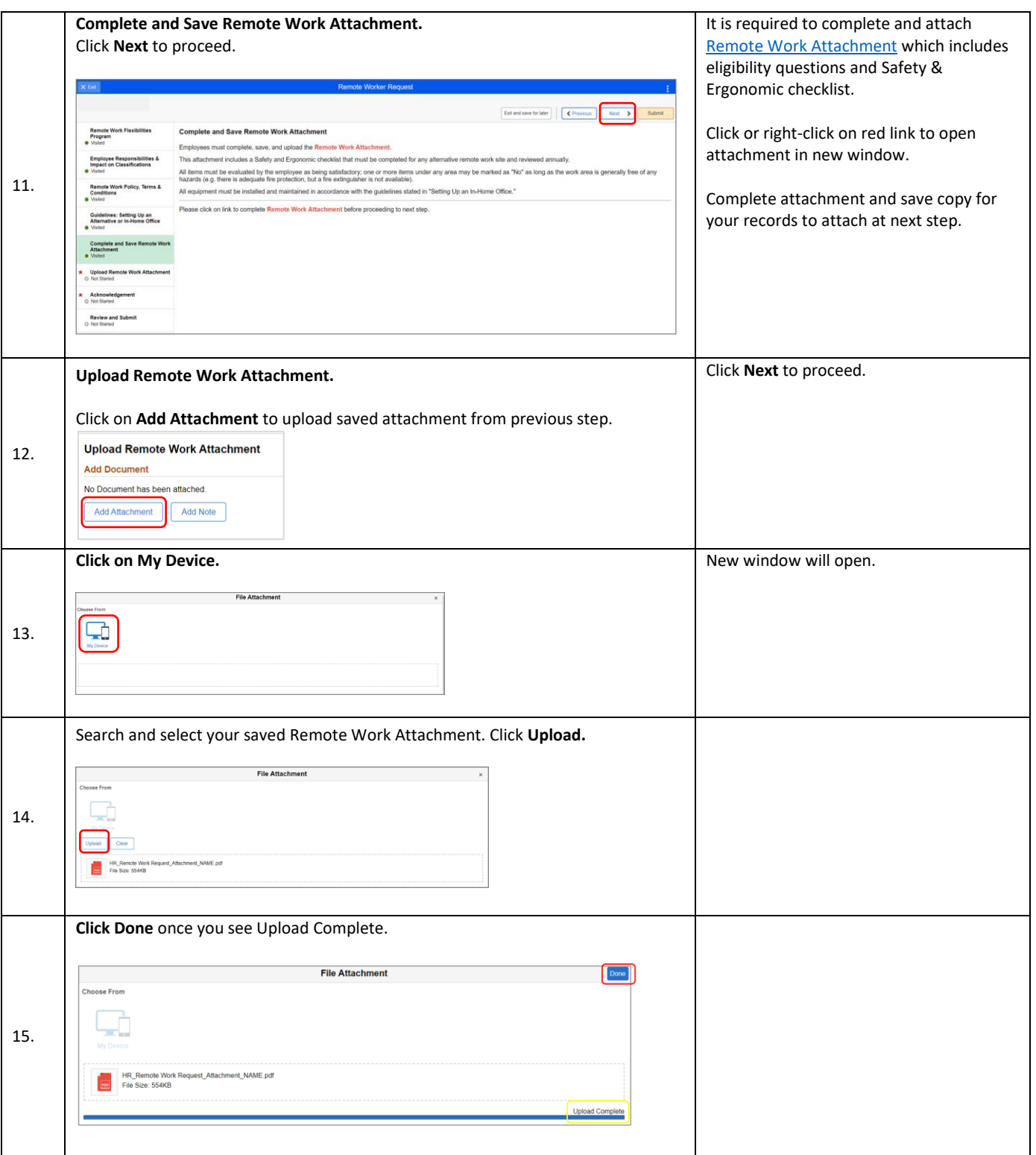

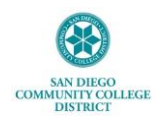

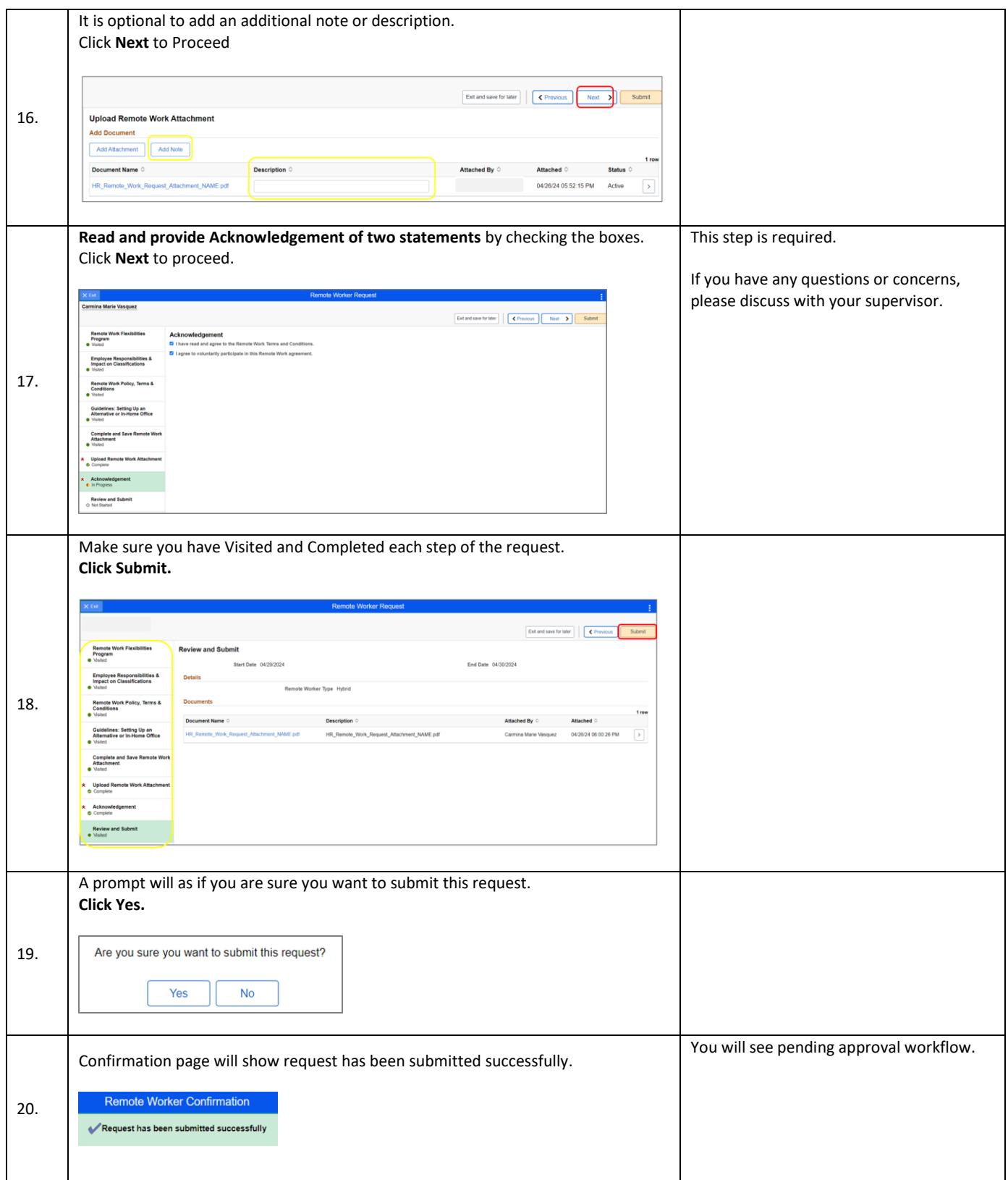

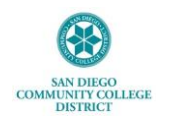

# **Approval Workflow**

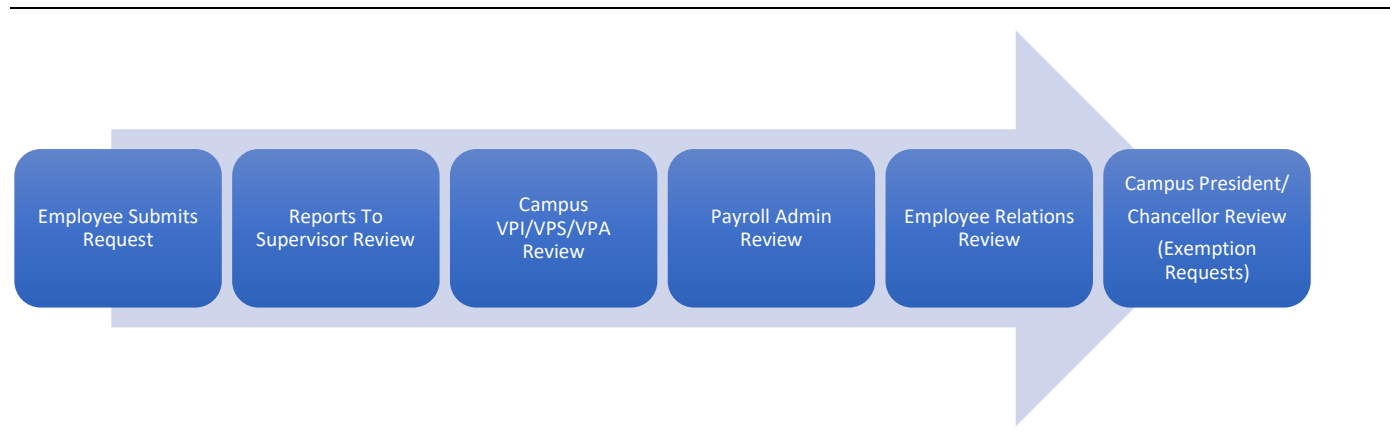

## **Reviewing Remote Worker Requests as SDCCD Employee**

Once you have submitted a Remote Worker request, you may view the status at any time. To check the approval status, click on Approval Chain.

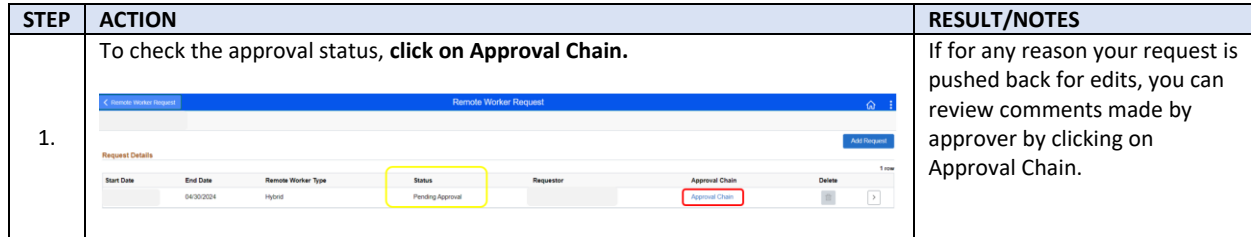

## **Saving Remote Worker Request to Complete Later**

At any time while completing request, you may Exit and Save for Later.

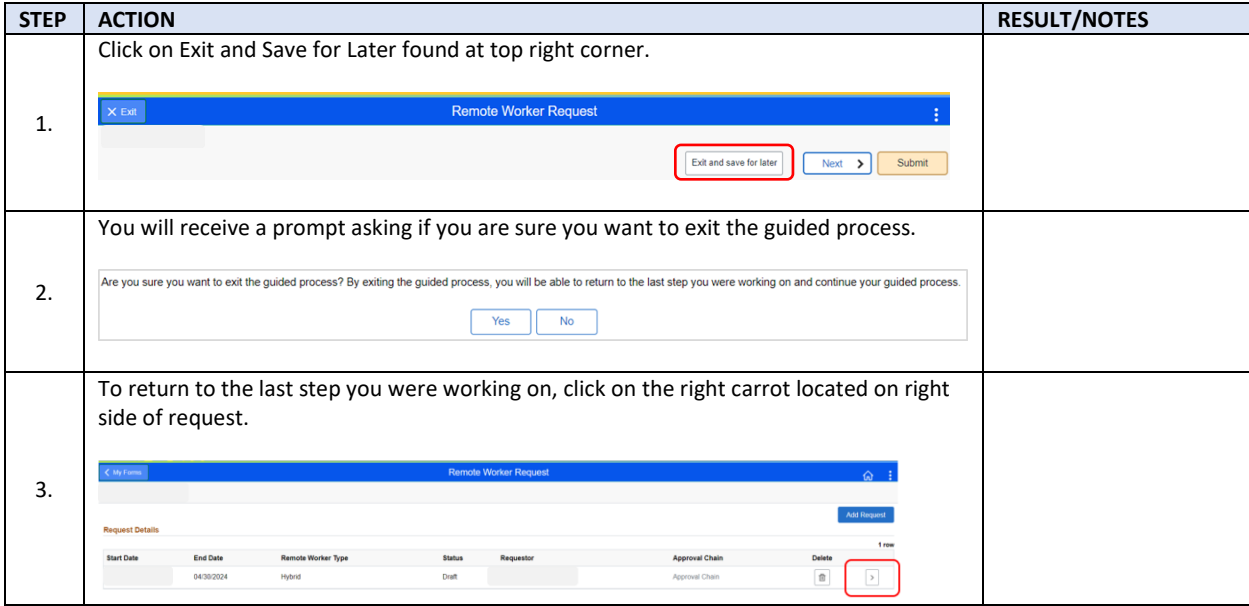

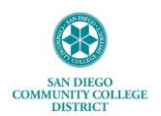

## **IT Technical Tips**

1. It is recommended you use Google Chrome when logging into Employee Self Service.

2. If you have any issues viewing any of the options or screens within these steps, please log out, follow instructions t[o clear cache,](https://community.canvaslms.com/t5/Canvas-Basics-Guide/How-do-I-clear-my-browser-cache-on-a-Mac/ta-p/43) and log back in to try again.

#### **Frequently Asked Questions**

1. For any questions regarding Remote Worker policy, please reference [AP-7170 Remote Work.](https://www.sdccd.edu/docs/District/procedures/Human%20Resources/AP%207170.pdf)

2. Only one Remote Worker request may be submitted at a time within any given date range.

3. For any questions regarding Remote Worker requests within Employee Self Service, please email[: DLforHRSystems@sdccd.edu](mailto:DLforHRSystems@sdccd.edu?subject=HCM%20Remote%20Worker%20Inquiry)